**Print** 

## **Computers: Inside & Out - Bits & Bytes Byte Math Worksheet**

Convert the following bytes into kilobytes (KB). Remember:  $1,000$  bytes =  $1KB$ .

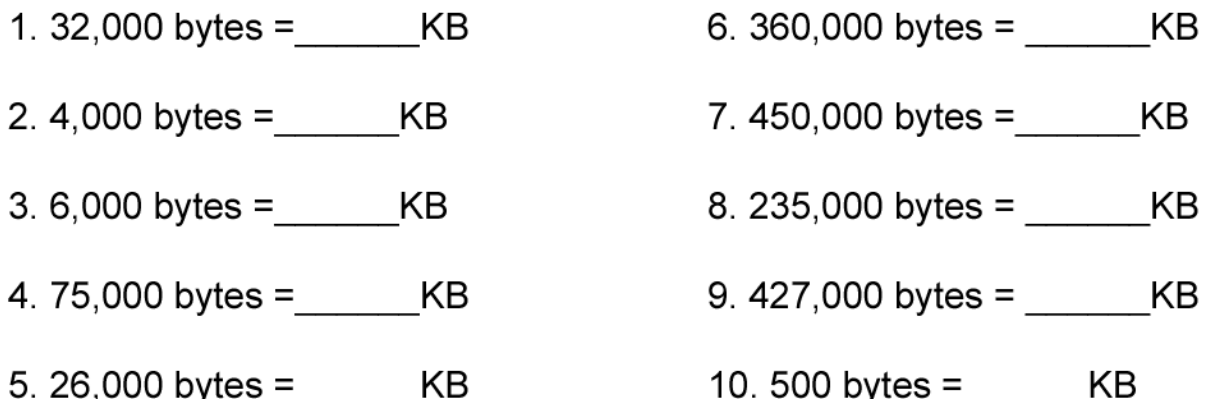

Convert the following bytes into megabytes (MB). Remember: 1,000,000 (1 million) bytes = 1MB.

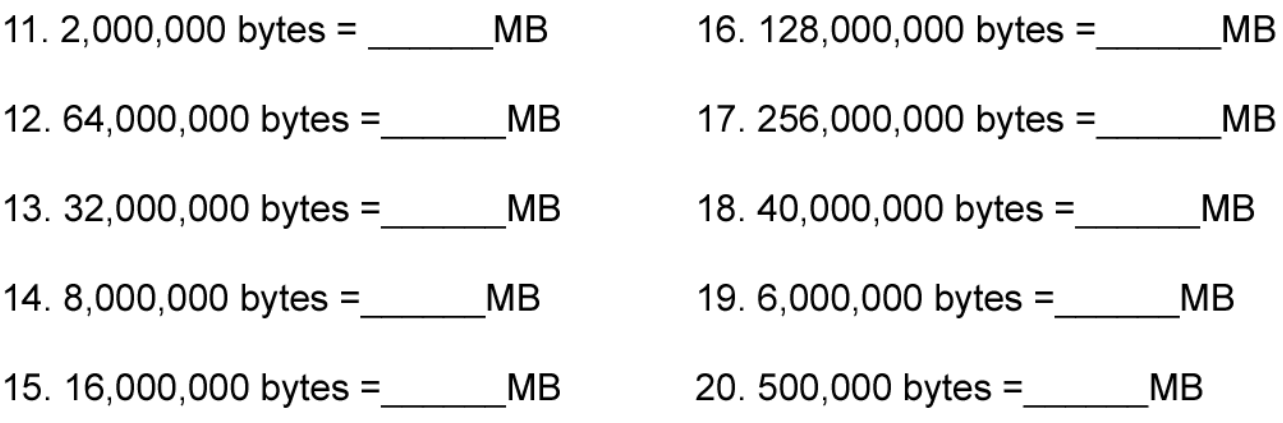

Convert the following bytes into gigabytes (GB). Remember: 1,000,000,000 (1 billion) bytes = 1GB.

- $21.20,000,000,000$  bytes = GB  $24.4,000,000,000$  bytes = GB
- $22.7,000,000,000$  bytes = GB  $25.500,000,000$  bytes = GB
- 23. 13,000,000,000 bytes = GB

(c) 2001 The Kids Domain - www.kidsdomain.com - free for non-profit use